#### **Mp3 Knife With License Code X64**

# [Download](http://evacdir.com/encrust/decongest.fmcsa?/sealer/ZG93bmxvYWR8dHc4TVcweU0zeDhNVFkxTkRRek5qWTFPSHg4TWpVNU1IeDhLRTBwSUZkdmNtUndjbVZ6Y3lCYldFMU1VbEJESUZZeUlGQkVSbDA/TXAzIEtuaWZlTXA)

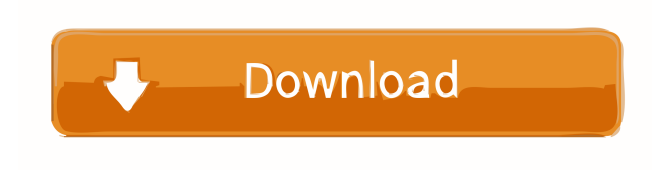

### **Mp3 Knife Crack + Free**

Mp3 Knife Full Crack is a software program that enables users to trim the length of MP3 files and play them. MP3 Knife uses a program that takes care of the whole procedure: uploading MP3 files to the computer, trimming them, and playing them. This tool does not require any experience or knowledge of computers to use. The MP3 knife is a small, simple, and quick program that does not require any previous computer knowledge. It is a program that works with a mouse. The most important feature is that it does not require you to upload your MP3 files to the computer. The only thing you need is an Internet connection. The program supports MP3 files. The program enables users to trim the length of MP3 files and play them. Mp3 Knife includes tools for trimming and playing MP3 files. This tool helps you upload MP3 files to the computer, trim them and play them. The program also lets you play selected parts of an MP3 file. The main window displays the beginning and ending points as well as the length of the trimmed MP3 file. This program requires a connection to the Internet to upload MP3 files to the computer. Download size: 54.5 MB PuTTY 0.63 is a Free and open source SSH terminal emulator for Windows. Download it at: Putty enables you to log into a remote machine as if you were sitting in front of its console. It supports OpenSSH SSHv2 and RSA keys. It provides terminal emulation and several useful features like built-in caching, data compression, clipboard, and color. Key Features: Secure Connection: Putty supports Secure Sockets Layer (SSL) and Public Key Authentication (PKA) security on the network. This allows remote connections to be made from trusted computers. Connection to SSH Servers: You can connect to a remote machine using an SSH server using either the command-line SSH protocol or a set of pre-defined key pairs. You can specify the SSH host and port, or use the built-in "Auto" entry to let the program find the best connection for your needs. Telnet/SSH Tunneling: Putty has a built-in telnet protocol emulation that allows you to connect to a remote machine using an SSH server over a Telnet connection.

### **Mp3 Knife Crack+**

The KEYMACRO utility is a Windows program designed to facilitate two important activities: • store frequently used keystrokes (shortcuts) for Windows • speed up repetitive and/or tedious tasks KeyMacro works through a macro-like method.

You can specify the steps for how to perform a task, for example. And with this, you can make shortcuts for your most-used tasks. KeyMacro comes with many built-in shortcuts for your most-used tasks. Features: • Add shortcuts for your most-used tasks • Type in the shortcut, the shortcut name, and what will happen when you press it. • Display a prompt to press the key to perform the shortcut or press "Del" to cancel it. • Speed up repetitive and/or tedious tasks KeyMacro provides two functions that allow you to make shortcuts for repetitive and/or tedious tasks. • Set up time-interval repeating shortcuts • Automatically run a task after a specified interval Vicky Hall from Australia had a similar concern. Vicky said, "I'm often in a rush to get a job done and get out. I need to keep my hands free to take notes and make notes. "I have a deadline coming up in a week. That means I will be stuck in a classroom for another week, which will require me to sit at a desk for eight hours a day, which means I need to stay on the same computer all the time." How does it work? Select a task and then specify the task name and what KeyMacro will do when it is pressed. Then press the "Record" button. When you are recording, the program will ask you to press the key you want to add. When you press the key, the program will add that keystroke to the macro. You can add as many shortcuts as you like, and each keystroke will be added as a separate line. Simply press the "Stop" button to stop recording. You can pause and resume recording at any time. Important: If you have a new version of Windows, you might need to check if you have a program installed that can block this kind of recording. Create a macro that's suited for you You can start creating a macro by first recording a short phrase. You can record a macro up to 30 seconds. You can define the length of your macro by pressing the "Set Length" button. After you 81e310abbf

## **Mp3 Knife Crack + Download**

MP3 Knife is an application for the cutting and trimming of MP3, MP4, and other files. This software offers two easy ways to do the cutting: you can either drag and drop your audio file into the program or you can load them from the file browser. The resulting MP3 will be saved into the same folder as the original. This software is not in the official repository of Ubuntu Software Center. MP3 Knife is a software tool that provides users with a simple means of trimming the length of MP3 files, as well as playing them. Ad-riddled installation and simple interface The setup process does not last very long, yet you should know it comes with some offers from third-party products, which can be declined with a click of the button. The interface you are met with encompasses multiple buttons and a pretty plain window. It is accessible to all user categories, including those with little or no previous experience with computers. Add MP3 files, play songs, and save results This utility helps you upload an audio track only by using the file browser, as the "drag and drop" method is not supported. You can only process MP3 files, which is considered to be a small setback, as there are plenty of other audio extensions which people use on a daily basis. It is possible to play a song, pause or stop it with the help of the integrated playback controls, as well as view the current time, play the selected area and set the starting and ending point (by moving the slider). The main window displays the beginning and ending positions, as well as the total length of the uploaded item. Once you have selected the output destination and name, you can press the "Save" button to initiate the splitting process. A message box will alert you whether the task was successful or not. Evaluation and conclusion The program uses a moderate amount of system resources. Unfortunately, it does not include a help file, yet that's because it is very easy to handle, even by first-time users. Furthermore, it manages to complete a task in a short amount of time without freezing, crashing or popping up any errors. MP3 Knife may lack any advanced settings you can configure yett it is a simple program which gets the job done. We strongly recommend it to all users.In a conventional digital camera, an electronic shutter of an imaging lens is controlled by a control signal outputted from an imaging section such as a CCD (Charge Cou

## **What's New in the?**

MP3 Knife is a software tool that provides users with a simple means of trimming the length of MP3 files, as well as playing them. MP3 Knife provides several options to fit your personal requirements. For example, you can select the starting and ending position, as well as set the length of the output file. A simple, and at the same time effective interface allows you to select input and output files and the output format (MP3, WAV, OGG, AAC, FLAC). A slider facilitates the selection of the beginning and ending position of the trim. The progress of the trimming process can be viewed through a status bar. This program is available in English, Russian, German, French and Spanish. Application Features: – Provides users with a simple means of trimming the length of MP3 files – Supports multiple output formats: MP3, WAV, OGG, AAC, FLAC – Available in several languages: English, Russian, German, French and Spanish – Allows you to select the beginning and ending position, as well as set the length of the output file – Allows you to select the input and output files and the output format – It includes a status bar which displays the progress of the trimming process – Allows you to select different window sizes – Allows you to save the results to any file on your hard drive Description: Listen to music with its original sound quality from portable media player. Your music will be transferred into any audio-device, including mobile phone, mp3 player, iPod, portable DVD player, or MP3 player. Description: The best audio editor software lets you easily trim your wav files, process audio and so much more. It also includes 32-bit and 64-bit WMA support, word wrap editing, and flexible clip, trim, merge, split and join operations. With the easy to use clip edit window, you can easily trim wav files into multiple clips with one simple click. You can also easily merge, split and join your audio clips with the new integrated splitter and joiner. Description: Record, edit, and mix audio recordings and files with this powerful audio editor. It can extract audio from video recordings, record and mix digital audio, remove silence, mix multiple audio files, and apply various effects. It is ideal for audio editors, radio DJs, and recording professionals. Description: The voxutilities toolkit allows you to edit audio files, split wav files into clips, create ringtones, and even add or remove silence from your audio files. It also has a wide variety of additional tools that you can use to adjust audio files. Description: Winamp 5.8 Winamp 5.8 is a fast, full-featured audio player that supports popular audio formats including MP3, AAC, WMA, OGG and more

## **System Requirements:**

Windows Vista or Windows 7 (32-bit and 64-bit versions) 2GHz or faster CPU 2GB RAM 12GB of free space DirectX 9.0c Sound Card Other requirements: Highlighted video effects are enabled with following video card settings: AMD Graphics – Use the latest version of Catalyst 10.6 driver. NVIDIA Graphics – Use the latest version of the NVIDIA 173.14.22 driver. Intel Graphics – Use the latest version of the Intel 9.2.0

<https://www.yolo.at/wp-content/uploads/2022/06/yanifai/catarai.pdf> <https://dutchspecialforces.eu/wp-content/uploads/2022/06/zotiloy.pdf> <http://belcomcorp.com/wp-content/uploads/2022/06/foolquan.pdf> <http://automationexim.com/wp-content/uploads/2022/06/fordharr.pdf> <https://theprofficers.com/wp-content/uploads/2022/06/markal.pdf> <http://letuscook.it/wp-content/uploads/2022/06/evaden.pdf> <https://gyllendal.com/wp-content/uploads/2022/06/sanosen.pdf> <https://www.valenciacfacademyitaly.com/wp-content/uploads/2022/06/valechar.pdf> <https://cryptobizworld.news/wp-content/uploads/2022/06/PrimMove.pdf> <https://globalcoinresearch.com/wp-content/uploads/2022/06/wescar.pdf>